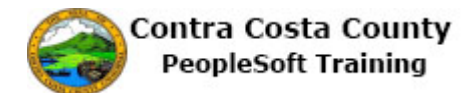

## **Signing Out From a Fluid Page**

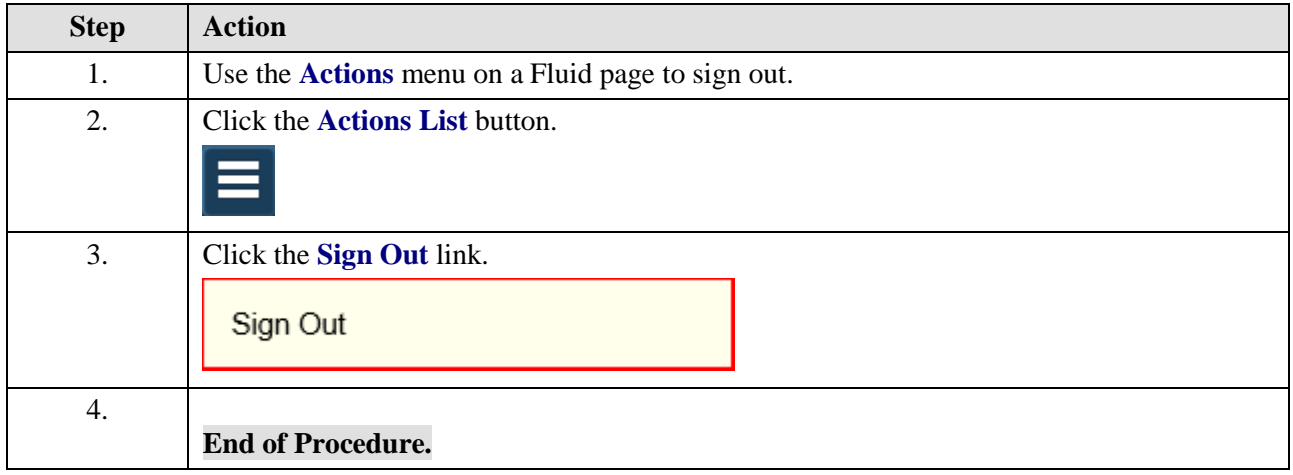